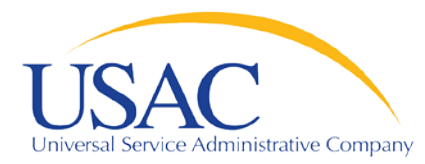

### E-rate Program

## **Introduction to E-rate**

May 7, 2013 – Atlanta May 9, 2013 - Los Angeles

**Introduction to E-rate** I 2013 Schools & Libraries Spring Service Provider Trainings 1

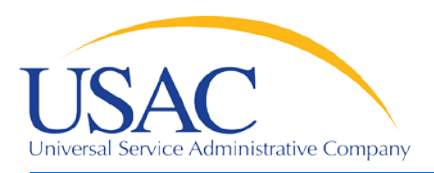

Overview

- **Common questions about E-rate**
- **Request / Update SPIN – FCC Form 498**
- **Review Eligible Services List**
- Applicants write technology plans
- Applicants file FCC Form 470 to open competitive bidding process / **Service providers submit bids**
- **Applicants file FCC Form 471**
- **File annual certification – FCC Form 473**
- Application review / **Funding commitments**
- **Services start** applicants file FCC Form 486
- **Invoice USAC – FCC Form 472 or FCC Form 474**

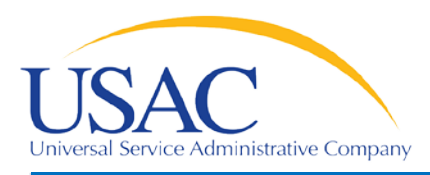

- What is a funding year?
	- A funding year (FY) runs from July 1 to the following June 30.
		- FY2013 runs from July 1, 2013 to June 30, 2014.
	- Recurring services (e.g., monthly telephone services and Internet) must be delivered by June 30.
	- Non-recurring services (e.g., equipment and installations) must be delivered and installed by the September 30 following the funding year, and this deadline can be extended.

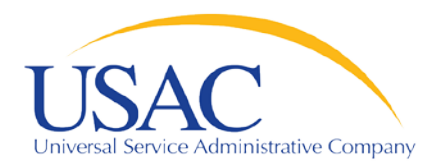

Common Questions

- Who can apply?
	- Eligible schools and school districts
	- Eligible libraries and library consortia
	- Consortia of eligible entities (e.g., regional consortia, statewide networks)

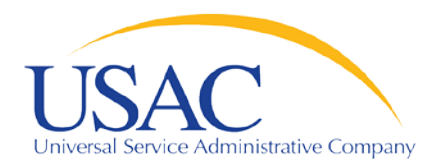

Common Questions

- **How much money is available?** 
	- \$2.25 billion funding cap for each funding year, indexed to inflation starting with FY2010
		- •Over \$2.38 billion available for FY2013 after indexing
	- FCC can roll over unused funds from prior funding years

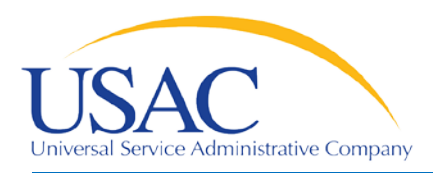

Common Questions

- What services are eligible?
	- Priority 1 funded first
		- Telecommunications services
		- Telecommunications
		- Internet Access
	- Priority 2 funding starts with neediest applicants (90% discount level first, then 89%, etc.)
		- Internal Connections
		- Basic Maintenance of Internal Connections

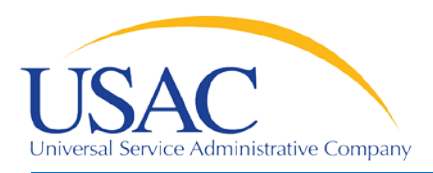

- How large are the discounts?
	- Discounts range from 20 90% of the cost of eligible services
	- Discounts are based on:
		- Percentage of students eligible for the National School Lunch Program
		- •Urban or rural status of entity

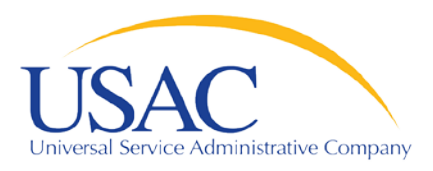

- How long should records be retained?
	- Keep all records pertaining to the application process for at least five years after the last date to receive service.
	- Some examples of documents to retain:
		- Contracts
		- Copies of filed FCC forms, letters and other communications from USAC
		- Customer bills/bill information
		- Filed requests (e.g., appeals, service substitutions, global SPIN changes)

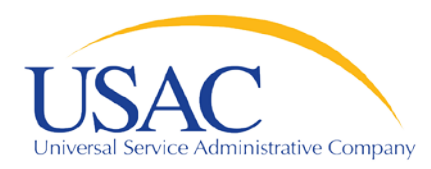

- [FCC Form 498](http://www.universalservice.org/_res/documents/fund-administration/pdf/form-498-fy2006.pdf) Service Provider Identification Number and General Contact Information Form
	- Original must be filed on paper.
	- Revisions can be done online.
		- Can be submitted by company officer or general contact
		- Must be certified by company officer
	- Helpline: 1-888-641-8722

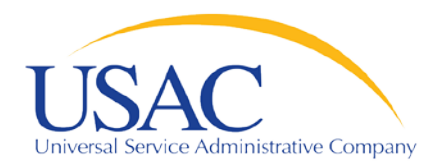

- Why is FCC Form 498 important to you?
	- Establishes user IDs and passwords for online updates, submissions, access, etc.
		- Company officer and general contact can set up additional users and their level of access
	- Populates [SPIN Contact Search](http://www.sl.universalservice.org/Forms/SPIN_Contact_Search.asp) database that applicants use to contact you and find your SPIN.
	- Provides electronic remittance information USAC uses to pay invoices.

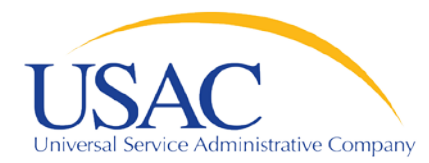

#### Request/Update SPIN

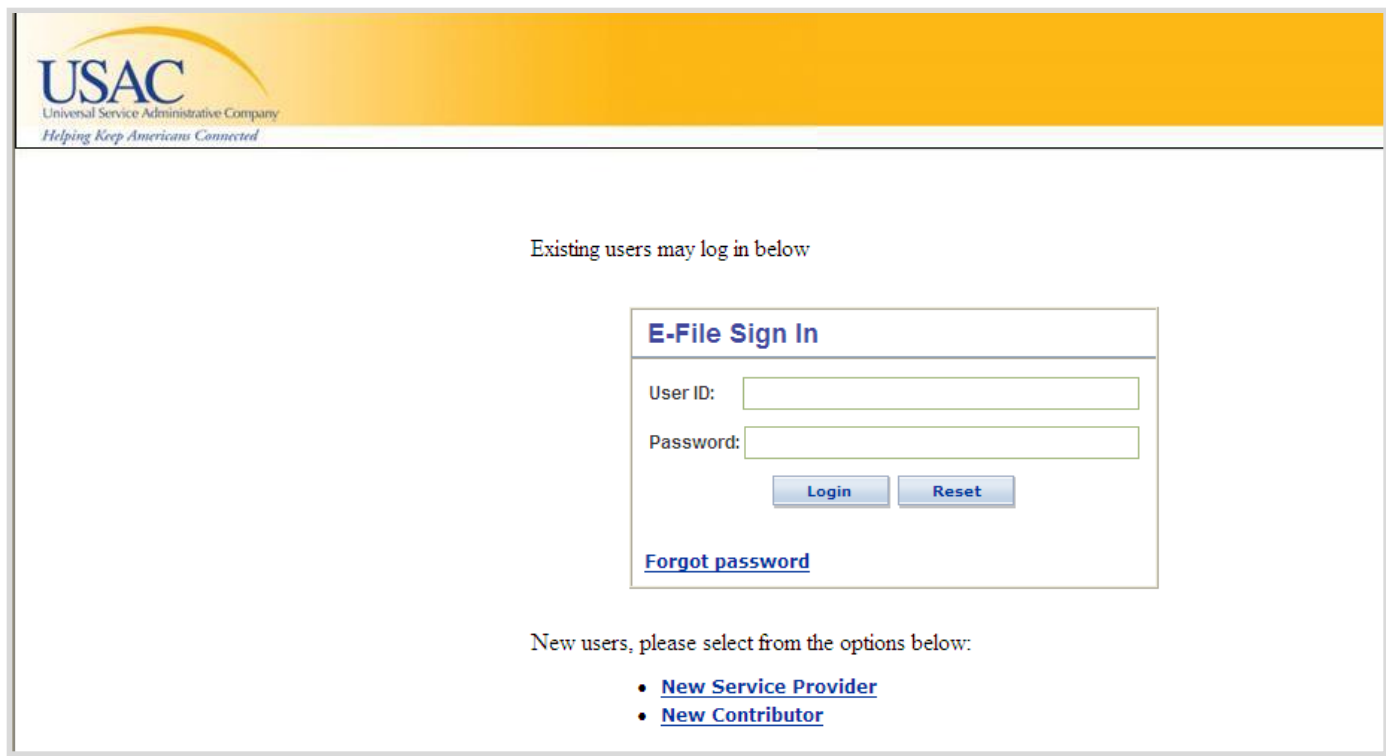

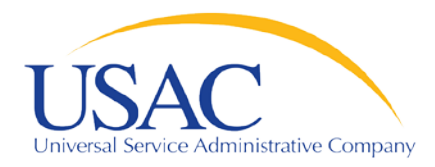

- [Eligible Services List](http://www.usac.org/sl/applicants/beforeyoubegin/eligible-services-list.aspx) (ESL) process
	- USAC sends draft ESL to FCC each year.
	- FCC issues a Public Notice with draft ESL.
		- Comment period
		- Reply comment period
	- FCC reviews comments and reply comments.
	- FCC issues final list for upcoming funding year (no changes made in ESL during the funding year).

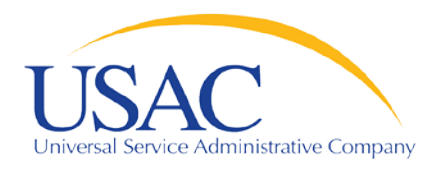

- Why is the ESL process important to you?
	- Descriptions of eligible services are set for the funding year once the final ESL is issued.
	- You have an opportunity to provide input in advance of the final ESL.
	- Suggesting replacement or additional language that is considered and/or adopted may help both you and your customers with eligible service determinations.

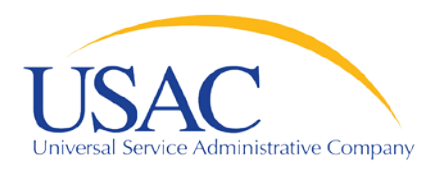

Applicant Tech Plans

- Why is applicant technology planning important to you?
	- Priority 2 services must be covered by approved technology plans written by applicants.
		- Funding may be denied or forms rejected if the applicant does not meet the technology plan requirements.
	- Denials or rejections may occur:
		- •During the review of an application or an invoice
		- As a result of an audit

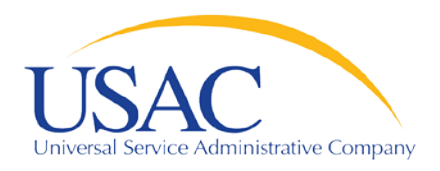

Applicant Tech Plans

- $\blacksquare$  If applicants ask you for assistance in writing a technology plan:
	- Refer them to existing sources of information
		- •USAC website
		- State department of education or state library
		- Public websites
		- •Other applicants
	- Either offer no advice or NEUTRAL technical advice.

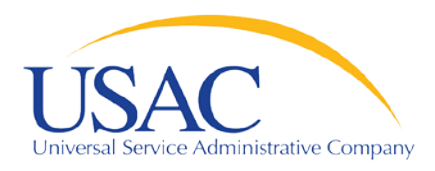

Competitive Bidding

- Applicants post FCC Form 470 and may issue an RFP to open a competitive bidding process.
	- Process must be open and fair.
	- Applicant must wait at least 28 days after the later of the FCC Form 470 or RFP posting before selecting a service provider, signing a contract (if applicable), and filing the [FCC Form 471](http://www.usac.org/_res/documents/sl/pdf/forms/471_fy05.pdf).
	- Applicant must choose the most cost-effective solution with the price of the eligible products and services as the primary factor in the evaluation.

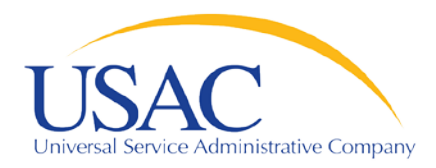

Competitive Bidding

- Service providers can:
	- Review posted FCC Forms 470 and/or download summary information
	- Respond to FCC Forms 470/RFPs
	- Review and follow applicant requirements and local and state procurement rules, including reasons for possible bid disqualification.

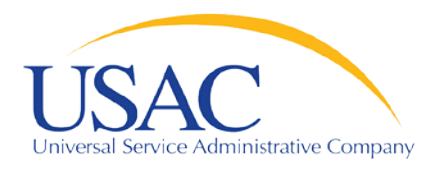

- **Service providers MUST NOT:** 
	- Prepare, sign, post or file an FCC Form 470
	- Design the evaluation process
	- Participate in the review/evaluation of bids
	- Provide free services, kickbacks, gifts, or other inducements to ensure bid selection
	- Bundle eligible and ineligible costs to hide the ineligible costs.

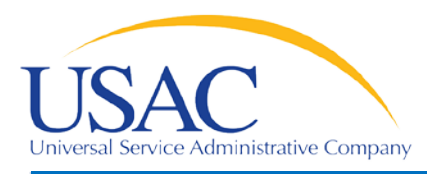

- Do not assist or help the applicant in any way during the competitive bidding process.
	- This prohibition includes providing clerical or data entry assistance.
- **If applicants ask you for assistance:** 
	- Refer them to existing sources of information.

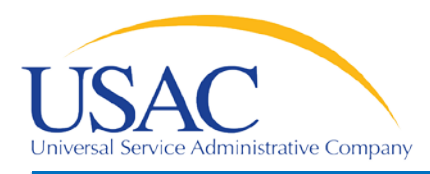

- After applicants choose a service provider, they file the FCC Form 471.
- Application filing window
	- A period of about 75 days each winter when FCC Forms 471 are filed for the upcoming funding year.
	- Timely filed forms are considered for funding first.
- $\blacksquare$  Each chosen service provider can assist the applicant with completing much of the information required for the FCC Form 471.

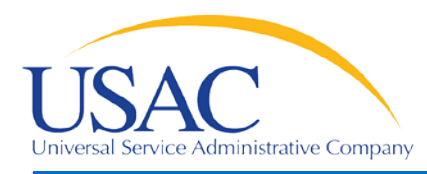

- The applicant and each service provider featured on a funding request on the FCC Form 471 receive a copy of the [Receipt](http://www.usac.org/_res/documents/sl/pdf/samples/form-471RAL-service-providers.pdf)  [Acknowledgment Letter \(RAL\),](http://www.usac.org/_res/documents/sl/pdf/samples/form-471RAL-service-providers.pdf) which summarizes the information on the form.
	- The applicant can use the RAL to make corrections to the FCC Form 471.
	- Service providers can review the RAL and notify the applicant of any incorrect information.

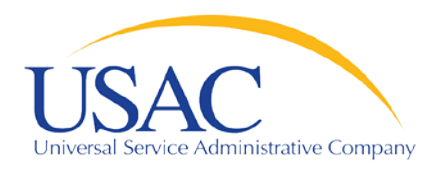

Item 21 Attachments

- Service providers can assist applicants with the FCC Form 471, especially with the description of service filed separately from the form (the Item 21 attachment)
- This assistance can include information on:
	- Cost allocations
	- Equipment locations
	- Product and service descriptions
	- Schedule of installations
	- Network diagrams

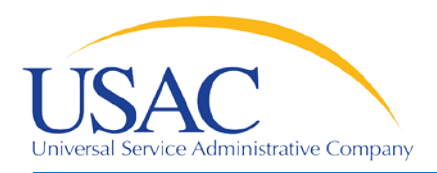

FCC Form 471 – Tips

- Keep your FCC Form 498 contact information updated.
- Offer assistance to applicants with product and service descriptions as part of the FCC Form 471 application process.
- Ask for a copy of the final Item 21 Attachment submitted to USAC.
- **Consult with applicants on the invoicing method** [FCC Form 474 \(SPI\)](http://www.usac.org/_res/documents/sl/pdf/forms/474.pdf) or [FCC Form 472 \(BEAR\).](http://www.usac.org/_res/documents/sl/pdf/forms/472.pdf)
- Review the FCC Form 471 Receipt Acknowledgment [Letter \(RAL\)](http://www.usac.org/_res/documents/sl/pdf/samples/form-471RAL-service-providers.pdf) and notify applicant of errors.

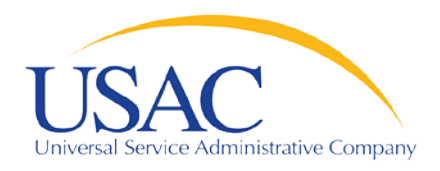

Application Review

- Applicants undergo review of their FCC Form(s) 471 by Program Integrity Assurance (PIA).
	- Service providers can assist with:
		- Specific questions on products and services, eligible uses, network/configuration questions
	- Service providers cannot assist with:
		- •Questions on the technology planning or competitive bidding processes

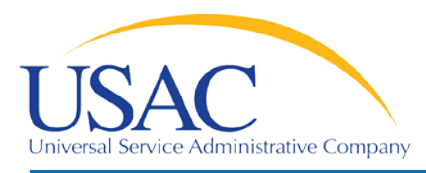

- Offer to help applicants with technical questions on products and services.
- **Offer to help with cost allocations.**
- Remember that the ultimate responsibility for the application review rests with the applicant.
	- If for some reason you talk to PIA without the applicant, communicate your response to the applicant.

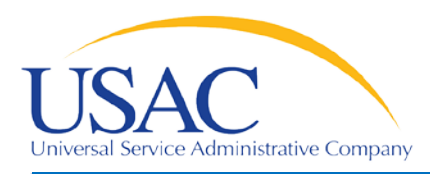

- After USAC reaches a funding decision, both the applicant and the service provider receive a [Funding Commitment Decision Letter \(FCDL\)](http://www.usac.org/_res/documents/sl/pdf/samples/form-471-FCDL-service-providers.pdf).
	- "Funded": fully funded or funded with reductions (for example, after ineligible products or services have been removed)
	- "Not funded": denied in total or denied for threshold (if no funding is available for Priority 2 requests at that discount level)

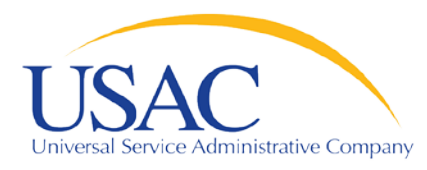

- Review Funding Commitment Decision Letter [\(FCDL\)](http://www.usac.org/_res/documents/sl/pdf/samples/form-471-FCDL-service-providers.pdf) details for each applicant.
- Help applicants prepare for start of services.
	- Do you need details from the applicant?
	- Does the applicant need details from you?
- If funding is reduced or denied, you or the applicant can consider filing an appeal of the USAC decision with USAC or the FCC.

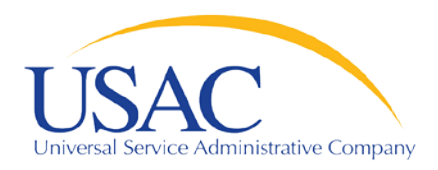

Annual Certification

- [FCC Form 473](http://www.usac.org/_res/documents/sl/pdf/forms/473.pdf) Service Provider Annual Certification (SPAC) Form
	- Must be filed for each funding year you provide services under E-rate.
	- In general, this form can be filed for the upcoming funding year after the filing window opens.
	- Must be on file with USAC before an invoice will be paid for that funding year.
	- Contains certifications of compliance with program rules.

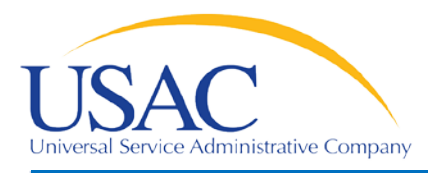

- If you plan to participate in the program in the upcoming funding year, file FCC Form 473 early so you don't forget.
- Read the certifications carefully and be sure you can certify truthfully.
- Check the **[SPIN Contact Search](http://www.sl.universalservice.org/Forms/SPIN_Contact_Search.asp)** tool to verify that we have received and processed your form (funding year shows in SPAC column if an FCC Form 473 is on file for that year).

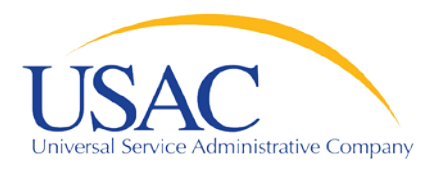

- Applicant files [FCC Form 486](http://www.usac.org/_res/documents/sl/pdf/forms/486.PDF) to indicate:
	- Service Start Date(s)
	- Status of technology plan, if required
	- Status under the Children's Internet Protection Act (CIPA)
- FCC Form 486 must be successfully processed which includes passing any USAC reviews – before USAC will pay invoices for an FRN.

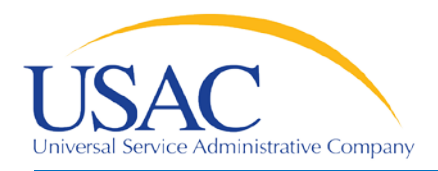

- Encourage applicants to file FCC Form 486 early if they are eligible.
- Notify applicants if services have started and no FCC Form 486 has been filed.
- If you are concerned, ask applicants about the status of their technology plans and compliance with CIPA.
- Reach an understanding about the definition of the service start date for each FRN.

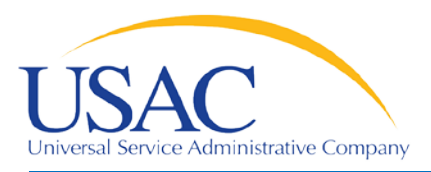

#### ■ Two invoicing methods:

- [FCC Form 474 \(SPI Form\)](http://www.usac.org/_res/documents/sl/pdf/forms/474.pdf) is filed by service provider after billing applicant for non-discount share; USAC reimburses the service provider.
- [FCC Form 472 \(BEAR Form\)](http://www.usac.org/_res/documents/sl/pdf/forms/472.pdf) is filed by applicant with service provider's approval after applicant has paid for service in full.
	- •USAC sends funds to the service provider who then reimburses the applicant within 20 business days.
- First invoice for an FRN sets the invoicing method for that FRN.

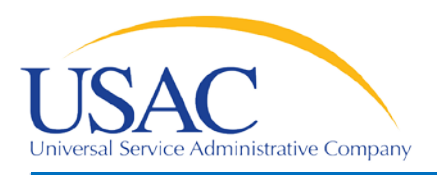

- Bill the applicant for the non-discount share.
	- Program rules require the applicant to pay the non-discount share.
	- The expectation is that the applicant will pay your bill within 90 days.
- Allow plenty of time for the first SPI to be processed by USAC.
- Respond promptly to USAC requests.
	- Service checks
	- Other documentation

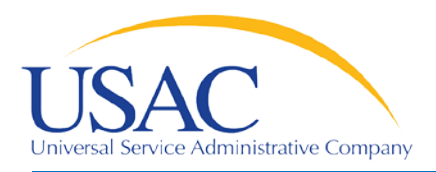

- Bill the applicant for the full cost of the eligible products and services.
- Remind the applicant to pay your bill in full before submitting BEAR.
- Remind the applicant not to wait until the last minute to file a BEAR.
- Review the BEAR before you approve it.
- Pass a BEAR reimbursement to the applicant no later than 20 days after you receive it.

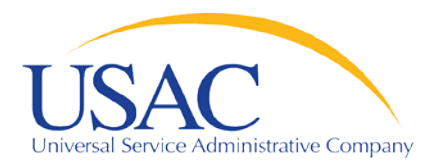

Resources

- USAC home page [www.usac.org](http://www.usac.org/)
	- [Service Providers](http://www.usac.org/sp/default.aspx) (FCC Form 498 and payments)
	- [Schools & Libraries](http://www.usac.org/sl/applicants/step04/item-21.aspx) (program guidance)
		- [Trainings and Outreach](http://www.usac.org/sl/about/outreach/default.aspx)
			- [Service Provider Conference Calls](http://www.usac.org/sl/about/outreach/conf-calls/default.aspx)
			- [Schools and Libraries News Briefs](http://www.usac.org/sl/tools/news-briefs/Default.aspx)
		- [Search Tools](http://www.usac.org/sl/tools/default.aspx)
		- [Latest News](http://www.usac.org/sl/tools/news/default.aspx)

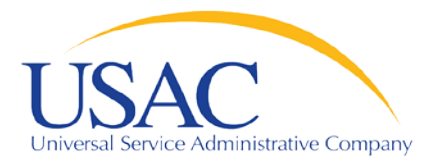

# **Questions?**